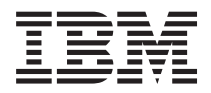

**IBM Systems - iSeries** プログラミング **XML Toolkit for iSeries** バージョン *5* リリース *4*

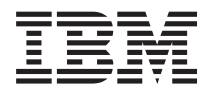

**IBM Systems - iSeries** プログラミング **XML Toolkit for iSeries** バージョン *5* リリース *4*

### お願い -

本書および本書で紹介する製品をご使用になる前に、 19 [ページの『特記事項』](#page-24-0) に記載されている情 報をお読みください。

本書は、XML Toolkit (プロダクト番号 5733-XT1) のバージョン 5、リリース 4、モディフィケーション 0 に適用さ れます。また、改訂版で断りがない限り、それ以降のすべてのリリースおよびモディフィケーションに適用されま す。このバージョンは、すべての RISC モデルで稼働するとは限りません。また CISC モデルでは稼働しません。 本マニュアルに関するご意見やご感想は、次の URL からお送りください。今後の参考にさせていただきます。 http://www.ibm.com/jp/manuals/main/mail.html

なお、日本 IBM 発行のマニュアルはインターネット経由でもご購入いただけます。詳しくは

http://www.ibm.com/jp/manuals/ の「ご注文について」をご覧ください。

(URL は、変更になる場合があります)

お客様の環境によっては、資料中の円記号がバックスラッシュと表示されたり、バックスラッシュが円記号と表示さ れたりする場合があります。

 原 典: IBM Systems - iSeries Programming XML Toolkit for iSeries Version 5 Release 4

発 行: 日本アイ・ビー・エム株式会社

担 当: ナショナル・ランゲージ・サポート

### 第1刷 2006.2

この文書では、平成明朝体™W3、平成明朝体™W7、平成明朝体™W9、平成角ゴシック体™W3、平成角ゴシック体™ W5、および平成角ゴシック体™W7を使用しています。この(書体\*)は、(財)日本規格協会と使用契約を締結し使用し ているものです。フォントとして無断複製することは禁止されています。

注∗ 平成明朝体™W3、平成明朝体™W9、平成角ゴシック体™W3、 平成角ゴシック体™W5、平成角ゴシック体™W7

**© Copyright International Business Machines Corporation 2004, 2006. All rights reserved.**

© Copyright IBM Japan 2006

# 目次

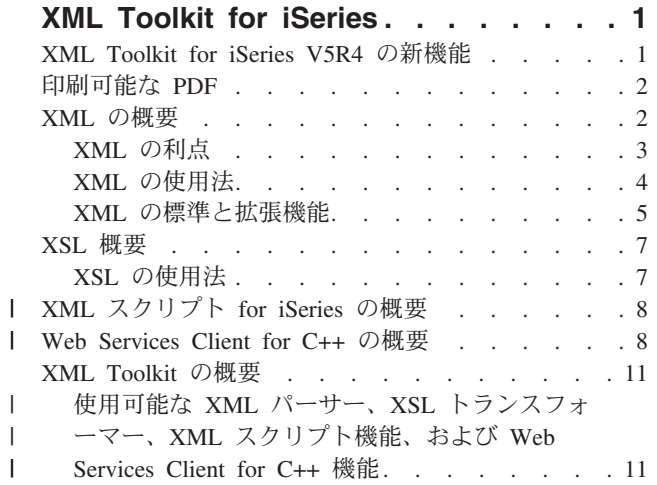

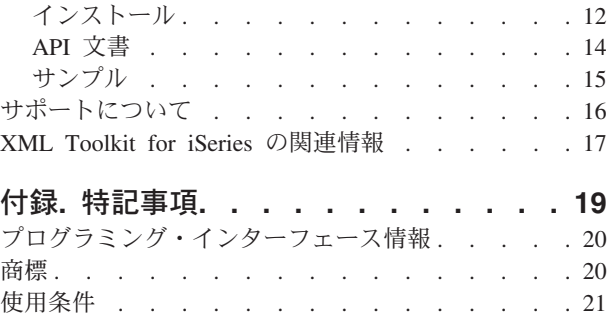

## <span id="page-6-0"></span>**XML Toolkit for iSeries**

XML Toolkit for iSeries™ (ライセンス・プログラム・オファリング (LPO) 5733-XT1) は、一般アプリケー ションまたは B2B ソリューションでの XML の使用を支援するために、重要な開発に使用可能なコンポ ーネントである XML パーサーを提供するように設計されています。 XSL トランスフォーマーを使用す ると、XML 文書を他のフォーマット (たとえば、XML または HTML) に再フォーマットまたは再編成で きます。

XML Toolkit のアプローチにより、新バージョンが使用可能になると、サポートされる XML パーサーが よりタイムリーに提供されます。

XML Toolkit for iSeries は、クロスプラットフォームのオープン・ソース・コードをベースに、業界標準 | に準拠して設計されています。パーサーのバージョン 5.5 は、Apache Software Foundations の Xerces-C | バージョン 2.6 に対応しています。 XSL トランスフォーマーは Apache Software Foundations' Xalan-C バ | ージョン 1.9 に対応しています。C++ パーサー用の XML および C++ 用の XSL トランスフォーマーが | 提供されるほか、XML Procedural Parser と呼ばれる独自の iSeries インターフェースが C++ パーサー用 | の XML に提供され、RPG、C、または COBOL で作成されたアプリケーションが XML パーサーにアク | セスできるようになります。 |

同様に XML Toolkit for iSeries に組み込まれているものとして、XML スクリプト (iSeries 用) および | IBM® Web Services Client for C++ があります。XML スクリプト (iSeries 用) は、XML ベースのビル | ド・ツールです。IBM Web Services Client for C++ は、C++ 環境で Simple Object Access Protocol/ハイパ | ーテキスト転送プロトコル (SOAP/HTTP) メッセージ処理を必要とする Web サービス・クライアント・ア | プリケーションの作成に、使用します。 |

### **XML Toolkit for iSeries V5R4** の新機能

このトピックでは、XML、XSL、XML スクリプト (iSeries 用)、および Web Services Client for C++ に関 する、XML ToolKit バージョン V1R1M0 における方針の変更点について説明します。これらの変更点 は、XML ToolKit バージョン V1R1M0 に固有のものです。

XML パーサーの最新バージョンの可用性を確実にするものとして、XML Toolkit for iSeries (5733-XT1) | が開発されました。 XML Toolkit は、機能性とサポートの両面において、i5/OS™ V5R1 で導入された統 合 XML パーサーを置き換えるものです。このオファリングは、C++ 用の XML4C 5.5 およびプロシージ | ャー型言語 (ILE RPG、ILE C、および ILE COBOL) 用の XML4PR 5.5 の 2 つの新しいパーサーのほ | か、バージョン 4.0、5.0、5.2、5.3.1 とそれらのサポート API 文書、サンプル・プログラム、およびイン | クルード・ファイルで構成されています。このオファリングには、 XSL トランスフォーマーのバージョン | | 1.9 および 1.6 と、それらのサポート API 文書、サンプル・プログラム、およびインクルード・ファイル が含まれています。XML パーサーの Java™ 版は、IBM Toolbox for Java (5722 JV1) で使用可能です。 | Java 版 XML パーサーの以前のバージョンは、統合ファイル・システム・ディレクトリー | /QIBM/ProdData/OS400/xml/lib にあります。 | |

XML Toolkit for iSeries の最新のオファリングは、C++ 用の XML4C 5.5 およびプロシージャー型言語 | (ILE RPG、ILE C、および ILE COBOL) 用の XML4PR 5.5 の 2 つの新しい XML パーサーと、そのサ | ポート API 文書、サンプル・プログラム、およびインクルード・ファイルで構成されています。これらの | バージョンの XML パーサーには、以前のバージョンである 4.0、5.0、5.2 および 5.3.1 も含まれていま | す。 |

<span id="page-7-0"></span>このオファリングには、XSL トランスフォーマーのバージョン 1.9 と、そのサポート API 文書、サンプ | ル・プログラム、およびインクルード・ファイルも含まれています。新たに追加されたのは、Web Services | Client for C++ (Axis C++ バージョン 1.5 ベース) および XML スクリプト (iSeries C++ 1.0 用) と、そ | | れらのサポート文書、サンプル・プログラム、およびインクルード・ファイルです。

### 新機能または変更機能を知る方法

以下の情報を、技術的な変更が行われた箇所を知るために役立ててください。

- 新しい情報または変更された情報の開始位置マークされている、 ≫ イメージ
- 新しい情報または変更された情報の終了位置にマークされている、≪ イメージ

### 印刷可能な **PDF**

本書の PDF を表示および印刷するには、以下の説明に従ってください。

本書の PDF 版を表示またはダウンロードするには、[XML Toolkit for iSeries](rzamj.pdf) を選択します。XML Toolkit for iSeries 情報の PDF 版には API 文書が含まれていないことに注意してください。API 文書は XML Toolkit for iSeries ライセンス・プログラムのインストール可能オプションです。

### その他の情報

- Redbooks<sup>™.</sup>
	- – [The XML Files: Using XML for Business-to-Business and Business-to-Consumer Applications](http://www.redbooks.ibm.com/abstracts/sg246104.html?Open)
	- – [XML in Action: PDML and PCML](http://www.redbooks.ibm.com/abstracts/sg245959.html?Open)

– Integrating XML with  $DB2^{\circledR}$  [XML Extender and DB2 Text Extender](http://publib-b.boulder.ibm.com/abstracts/sg246130.html?Open)

### **PDF** ファイルの保存

表示用または印刷用の PDF ファイルをワークステーションに保存するには、次のようにします。

- 1. ブラウザーで PDF ファイルを右マウス・ボタンでクリックする (上記のリンクを右マウス・ボタンで クリックする)。
- 2. PDF をローカルに保管するオプションをクリックする。 |
	- 3. PDF ファイルを保存するディレクトリーに進む。
	- 4. 「保存」をクリックする。

### **Adobe Acrobat Reader** のダウンロード

これらの PDF を表示または印刷するには Adobe Acrobat Reader が必要です。[Adobe Web](http://www.adobe.com/products/acrobat/readstep.html) サイト

(www.adobe.com/products/acrobat/readstep.html) (英語) からコピーをダウンロードしてください。

## **XML** の概要

Extensible Markup Language (XML) では、情報の記述と編成を人間とコンピューターの両方が容易に理解 できる形式で行うことができます。この形式で編成された情報とその記述は、インターネット、エクストラ ネット、ネットワーク、その他の方法で他の人々と共用できます。

<span id="page-8-0"></span>XML は、Standard Generalized Markup Language (SGML) と同様のメタ言語です。メタ言語では、文書マ ークアップ言語とその構造を定義できます。たとえば、XML と Hypertext Markup Language (HTML) は、 いずれも SGML から派生したものです。

XML を使用すると、独自のマークアップ言語を作成でき、一連の規則とタグを決めて、名称、表題、アド レス、郵便番号など、自分の必要に合わせた情報を記述できます。このマークアップ言語を文書タイプ定義 (DTD) 、または情報を記述する標準的な方法として機能する XML スキーマ・ファイルに定義します。 XML を使用して標準化された情報を共用できるため、プロプラエタリー・ソフトウェアに焦点を絞ったプ ログラムを書いたり、各種のデータ・フォーマットを変換したりする必要がなくなります。

DTD または XML スキーマ定義を使用して情報をタグ化しておくと、その情報は、宛名ラベル、業務用名 刺、または文房具などに印刷したり、Web ページに表示したり、類似した属性を持つデータ・リストをソ ートするなど、さまざまな場合に利用できます。たとえば、パートナーやサプライヤーと、各種の情報 (仕 入れ注文、出荷通知、注文状況、在庫状況など) を共用するための効率的な方法が必要であるとします。 XML を使用してそのような情報を共用するには、DTD または XML スキーマに準拠した XML 文書を作 成して使用します。DTD や XML スキーマは情報の電子交換の標準を指定しています。

XML では HTML と同様にタグを使用して内容を記述しますが、この 2 つには大きな違いがあります。

- v HTML では、表示のために情報をどのようにフォーマットするかを記述します。目的はコンピューター と人間の対話です。
- v XML では、情報が何であるかを記述します。目的はコンピューター間の対話です。

XML の利点と使用法については、他にも多数の情報源があり、インターネットから、または市販の資料と して容易に入手できます。 XML の機能について包括的およびすべての知識を得るには、それらの情報源 を参照してください。

## **XML** の利点

情報交換に XML を使用すると、多くの利点があります。

XML の利点には以下のようなものがあります。

- v XML は、コンピューター言語ではなく、人間の言語を使用する。XML は、初心者でも「読めて」しか も「理解できる」言語であり、コーディングも HTML と比べて特に難しくはありません。
- v XML は Java と完全互換性があり、100% 移植可能です。 XML を処理できるアプリケーションは、プ ラットフォームに関係なく、ユーザーの情報を使用できます。
- v XML は拡張可能です。ドメインの自然言語を使用し、必要な属性を持ち、ユーザーが見てわかるような タグを、独自に作成できます。または他の人が作成したそのようなタグを利用できます。

<span id="page-9-0"></span>次の例は、XML の読みやすさと拡張性を簡単に示しています。

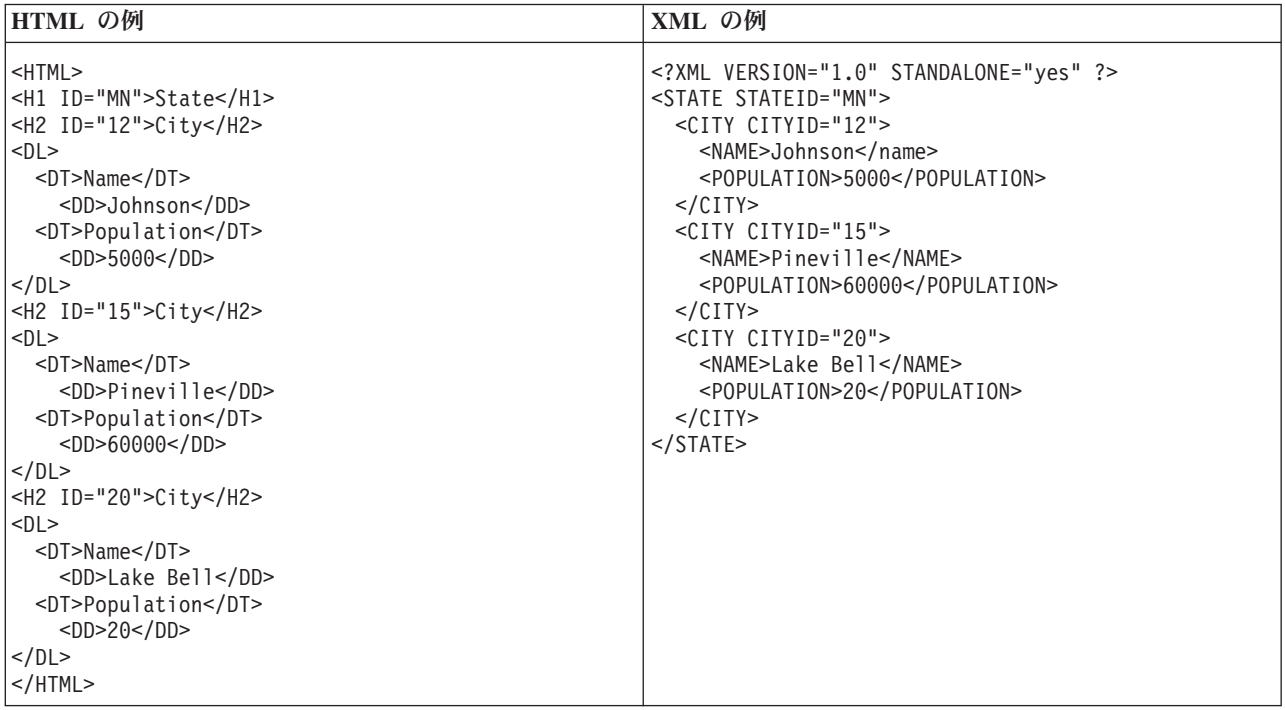

HTML のタグ名は、その内容の意味を示しません。上の例では HTML 定義リストが使用されています が、データを表またはその他のなんらかの HTML タグの中に含めた場合、HTML の使用に内在する問題 が発生します。次に例を示します。

- v HTML タグの多くは頭字語であり、共通言語のようには読めません。
- v HTML タグはデータ (この例では都市名と人口) を、例えばリストの中の定義または表の中のセルのよ うに表示用の項目として表します。そのため、データの操作またはアプリケーション間のデータ交換が 困難になります。

XML のタグ名は読むことができ、データの意味を伝えます。各 XML タグは関連データの直前に置かれる ので、情報構造が人間にもコンピューターにも容易に識別できます。データ構造は目で見てわかる実用的な パターンに則っています。そのためデータの操作と交換が容易になります。

## **XML** の使用法

XML には、Web、e-business、およびポータブル・アプリケーションに応じた多様な使用法があります。

以下に、XML が有用である多数のアプリケーションからいくつかを示します。

- v **Web** 出版: XML では対話式ページを作成できます。お客様はこれらのページをカスタマイズでき、 e-commerce アプリケーションを作成しやすくなっています。 XML では、データを一度保管すると、 Extensible Style Language (XSL)/XSL Transformation (XSLT) プロセッサーを使用して、スタイル・シー ト処理に基づきそのデータの内容を各種のビューアーまたは装置で表示できます。
- v **Web** 検索、および **Web** タスクの自動化: XML では文書に含まれる情報のタイプが定義されるので、 Web 検索において有効な結果を戻すのが容易になります。

たとえば、HTML を使用して Tom Brown の著書を検索すると、著者のコンテキスト外の「brown」と いう用語のインスタンスが戻されることがよくあります。 XML を使用すると、検索が正しいコンテキ スト (たとえば、<author> タグに含まれる情報) に限定されるため、必要な情報だけが戻されます。

<span id="page-10-0"></span>XML を使用すると、Web エージェントやロボット (Web 検索またはその他のタスクを自動化するプロ グラム) の効率が向上し、より有効な結果が生み出されます。

- 一般アプリケーション: XML は情報にアクセスするための標準メソッドを提供するので、すべての種類 のアプリケーションや装置でデータの使用、保管、伝送、表示が容易になります。
- v **e-business** アプリケーション: XML を実装すると、情報交換、B2B トランザクション、B2C トランザ クションにとって、電子データ交換 (EDI) がよりアクセスしやすくなります。
- v メタデータ・アプリケーション: XML ではメタデータを移植可能で再使用可能なフォーマットで表現す ることが容易になります。
- パーベイシブ・コンピューティング: XML は、携帯情報端末 (PDA) や携帯電話などのパーベイシブ (ワイヤレス) コンピューティング・デバイスで表示するための構造化された移植可能な情報タイプを提 供します。たとえば、WML (Wireless Markup Language) と VoiceXML については、ビジュアル方式お よび音声ベースのワイヤレス・デバイス・インターフェースを記述する標準の更新が進行中です。

### **XML** の標準と拡張機能

XML の各種の標準と拡張機能を使用すると、情報の可搬性と有効性が向上します。以下のことを行うに は、これらの標準および拡張機能についての知識が必要です。

- v Java、C++、C、RPG、および COBOL プログラムで XML を使用する。
- v XML 文書で複雑なデータ検索を行う。
- v 各種の装置で XML データを表示する。
- v XML 文書に階層リンク機能を提供する。
- v 関連した DTD のための標準構造を作成する。

XML は情報の記述に適していますが、すべてが可能というわけではありません。たとえば、XML 文書に は、現在のブラウザーやその他の多くの装置で有効に表示するために必要となるような情報が含まれていま せん。また、他の情報へのリンク、受信側のアプリケーションで有効に使用できるように XML データを 移送する機能なども含まれていません。

XML コミュニティーでは、XML の機能を拡大するために、次のような標準および拡張機能の開発を続け ています。

- DOM および SAX API
- v [ネームスペース](#page-11-0)
- XSL [および](#page-11-0) XSLT
- $\bullet$  [XLink](#page-11-0)
- XPath および [XPointer](#page-11-0)
- XML [スキーマ](#page-12-0)

### **API**

アプリケーションは、アプリケーション・プログラミング・インターフェース (API) を介して移植可能な インターフェースの標準セットを使用して、 XML 情報を処理します。

### **DOM 1.0** および **DOM** レベル **2.0**

Document Object Model (DOM) API により、XML 文書の作成と構文解析が可能になります。これらのイ ンターフェースにより、メソッドとイベントを持つプログラミング・オブジェクトとして XML 文書 (お よび文書内のデータ) へのアクセス、処理、および作成が可能になります。プログラムでメモリー内の

<span id="page-11-0"></span>DOM ツリーを構成または変更し、その DOM ツリーをファイルまたはストリームに永続的に保存できま す。 DOM は、構文解析する XML 文書が少数で、しかも内容の広範な制御が必要な場合に最適です。

## ネームスペース

ネームスペースは、重複する XML 要素または属性名の差異化のためのポインターです。このような重複 は、複数の XSLT スタイル・シートや複数の DTD を使用するときに発生することがあります。たとえ ば、ある DTD の <code> 要素が別の DTD の <code> 要素と別の意味を持っている場合があります。名 前の衝突とあいまいさを避けるために、ポインターにそれぞれ固有のローカル名を付けます。これで、異な るネームスペース間の区別が簡単になります。

### **SAX 1.0** および **SAX 2.0**

Simple API for XML (SAX) は、読み取り専用のシングルパス・インターフェースで、多数の文書または大 きな文書の処理に最適です。この API を使用すると、XML 文書から情報を抽出できますが、XML 文書 に新しいデータを追加したり XML 文書の内容を変更したりするためには使用できません。 SAX API は イベント・ドリブンであり、文書の構文解析中に特定のイベントが発生するとアプリケーションに通知しま す。たとえば、パーサーが要素ノードの開始または終了を検出したとき、アプリケーションがそれを知る必 要がある場合があります。 XML イベントの内容とコンテキストを判別するために必要な状況情報を保持 することは、アプリケーション側で行うことに注意してください。

### **XSL** および **XSLT**

Extensible Stylesheet Language (XSL) と XSL Transformation (XSLT) は、組み合わせて作用し、XML デー タを各種の方法で表示できるようにします。たとえば、ブラウザーや PDA で表示したり、パンフレットに 印刷したりできます。 XSL および XSLT の処理により、1 つの XML マークアップ言語から別の、 e-business が主要な応用分野である XML マークアップ言語へ、XML メッセージを変換することもできま す。

詳しくは、 7 [ページの『](#page-12-0)XSL 概要』を参照してください。

### **XLink**

XML リンク言語 (XLink) では、XML 文書を Web 上の他のリソース (ほとんどすべての形式のファイ ル、データベース検索などを含む) にリンクできます。さらに、HTML の <A NAME> アンカー・タグの ような事前に決定されたプレースホルダーではなく、リソースの構造にリンクすることができます。複数の リンクにより、ユーザーが指定した制限に応じて、任意の順序でリンク情報の全探索が可能になります。

### **XPath** および **XPointer**

XML Path Language (XPath) と XML Pointer Language (XPointer) では、階層 XML 文書構造中のデータ の検索と識別ができます。

XPath は XML 文書内のデータを検索するための構文を定義します。 XSLT および XPointer は両方と も、XPath を使用します。XPath では XML 文書がノードの階層として定義され、最上部のノードがルー トになります。正規表現を使用してテキスト内の 1 つ以上のパターンを検出するのと同様に、XPath を使 用すると 1 つ以上の XML 文書のノード内のデータのパターンを検出できます。

XML Pointer Language (XPointer) は、XPath を拡張して、XML 属性の値、タイプ、内容、または相対位 置に基づきデータの特定部分 (フラグメントと呼ばれる) を探し出すことができます。これらのフラグメン トには、連続しないデータの一部分、2 点間の情報の範囲、または連続した一組の要素があります。

### <span id="page-12-0"></span>**XML** スキーマ

XML スキーマ言語は、文書タイプ定義 (DTD) とよく似た XML 文書の論理構造を定義します。

DTD と XML スキーマの大きな相違は、スキーマの次のような機能にあります。

- v XML マークアップ言語自体で作成され、DTD と違って拡張可能です。
- v 基数の問題に焦点を置き、最小および最大の許容要素を列挙できます。
- v 値に制約を課すことができます。
- v データ・タイプおよびデータ・タイプ定義の追加が可能であり、それらを継承できます。

これらの機能拡張は、いずれも XML 文書およびメッセージの許容内容に対する制御を拡大するもので す。たとえば、元のスキーマを損なわない限り、既存のスキーマに異なる要素タイプを追加できます。ま た、スキーマでは DTD より多くのデータ・タイプを使用できるので、データのインポートとエクスポー トがある程度容易になります。

## **XSL** 概要

Extensible Stylesheet Language (XSL) を使用すると、既存の XML 文書を他のフォーマット (たとえば、 XML または HTML) にフォーマットまたは再編成できます。

XSL を使用して XML ファイルを再フォーマットし、データを XSLT スタイルシートを介していかに Web 上に表示するかを指定できます。 また、XSLT スタイルシートを書いて XML 文書を再編成し、エ レメントを削除または追加したり、ほかの XML 文書に変更したりもできます。この場合、XSLT スタイ ルシートは、XML で書かれます。

この処理には、次の 2 つの基本的なコンポーネントがあります。

- v XSL スタイルシートを使用して、XML 要素の代わりに使用する 1 セットのパターンおよびテンプレー トを定義します。パターンは XML 要素を識別し、対応するテンプレートは XSL プロセッサーが実際 に XML 要素を置き換えるのに使用します。たとえば、ブラウザーまたはメール・ラベルに適切に表示 されるように、XML 文書内のデータ要素を変換できます。
- v XSLT 文書を使用して、要素を意図するように再配列し、XML データの階層を別の種類のツリーに変換 します。たとえば、目次または索引のないデータ・セットに目次または索引を追加できます。また、 XSLT を使用して XML 文書の文法を変換できます。たとえば、着信する 1 セットの XML 要求文書 の文法を、受信側アプリケーションに必要な別の XML 文法に変換できます。

これらのテクノロジーは、XML 文書の表示をフォーマットする以上のことを行います。 XML 文書を変換 して別の種類の文書にすることができます。他の XML ツールおよび拡張機能、たとえばパーサーや XML リンク言語 (XLink) と組み合わせると、特定のワード・プロセッシング・フォーマット、PDF、HTML、そ の他各種の新しい文書フォーマットを作成できます。

### **XSL** の使用法

XSL は、多くの XML トランスフォーメーション・タスクおよび再フォーマット設定タスクに使用できま す。

XSL で行えるトランスフォーメーション・タスクおよび再フォーマット設定タスクには、以下がありま す。

- XML から HTML へのレンダリング
- v XML 用語の変換
- <span id="page-13-0"></span>v XML からプレーン・テキストへの変換
- v 単純な XML 照会

## **XML** スクリプト **for iSeries** の概要 |

XML スクリプト (iSeries 用) は、XML フォーマット・ファイルを使用して、iSeries 上でタスクのセット | を完了します。これらのタスクは「ターゲット」にグループ化され、各種のタスクのセットを XML スク | リプト (iSeries 用) ツールのさまざまな呼び出しで実行できるようにします。 ターゲット同士の間に依存 | 関係を持たせることができます。 |

XML スクリプト (iSeries 用) ツールは、Apache Ant から発したものですが、当該製品との互換性はな | く、異なる目的を持っています。現在、このツールは英語でのみ使用可能で、拡張 API はありません。 |

## **Web Services Client for C++** の概要 |

Web サービスは、参照の共通点を共用し、同様に使用可能な他のアプリケーションとの間で Simple Object | Access Protocol (SOAP) プロトコルを使用して同期通信できる、1 つ以上のメソッドから構成されます。 |

IBM Web Services Client for C++ (WSCC) は、既存の Web サービス記述言語 (WSDL) ファイルから、 | C++ Web サービス・クライアント・アプリケーションを作成できるようにする、ライブラリーのセットお | よび Java ツールを提供します。これらのアプリケーションは、同様の方法で構成される他のアプリケーシ | ョンと、SOAP プロトコルとともに伝送制御プロトコル/インターネット・プロトコル (TCP/IP) を使用し | て、ハイパーテキスト転送プロトコル (HTTP) で通信することができます。 |

WSCC には次の機能があります。 |

- l Web サービス記述言語 (WSDL) のサポート: 文書リテラルのみ
- | Web Services Invocation (WSI) 1.0 基本プロファイル準拠のサポート
- | Secure Sockets Layer (SSL) のサポート
- l Java API for XML ベースのリモート・プロシージャー・コール (JAX-RPC) スタイルのインプリメンテ ーション |

### **Web Services Client for C++** の動作 |

Web サービスは WSDL という名前のファイルに基づいています。このファイルは、インターネット上の | 特別な場所で使用できるサービスに関連する、すべての情報が含まれている XML ファイルです。もっと も簡潔なレベルでは、WSDL は要求/応答メッセージの対を詳細に記述し、サービスに関係のあるすべてを | 含んでいます。 | |

Java プログラム WSDL2W は、Web Services Client for C++ パッケージの一部です。このプログラムは、 | WSDL を、C++ スタブおよびユーザーが呼び出して情報を渡すことができるデータ・オブジェクトのスイ | | 一トに変換するのに使用します。このデータ・オブジェクトはサーバーからの情報を要求し、そして対応す | る返信を待ってから応答データ・オブジェクトをクライアントに戻します。スタブにより、インターネット | 通信はアプリケーションの作成者には見えません。知る必要があるのは、サービスの名前、サービスに含ま れるメソッド、および渡されるデータ・オブジェクトの構造です。 |

Web Services Client for C++ のもっとも一般的な使用法は、クライアントとサーバー間の通信を記述する | WSDL ソース・ファイルを作成し、そして WSDL2W ツールを使って Web サービス・サーバーとの通信 | | に使用できるスタブを生成することです。

以下の図は、WSDL を Web サービスに切り替えるために必要な処置を説明しています。図 1 は第 1 の | ステップを示しています。このステップでは、WSDL を、クライアント・アプリケーションから呼び出せ | る C++ クライアント・スタブのセットに変換します。 |

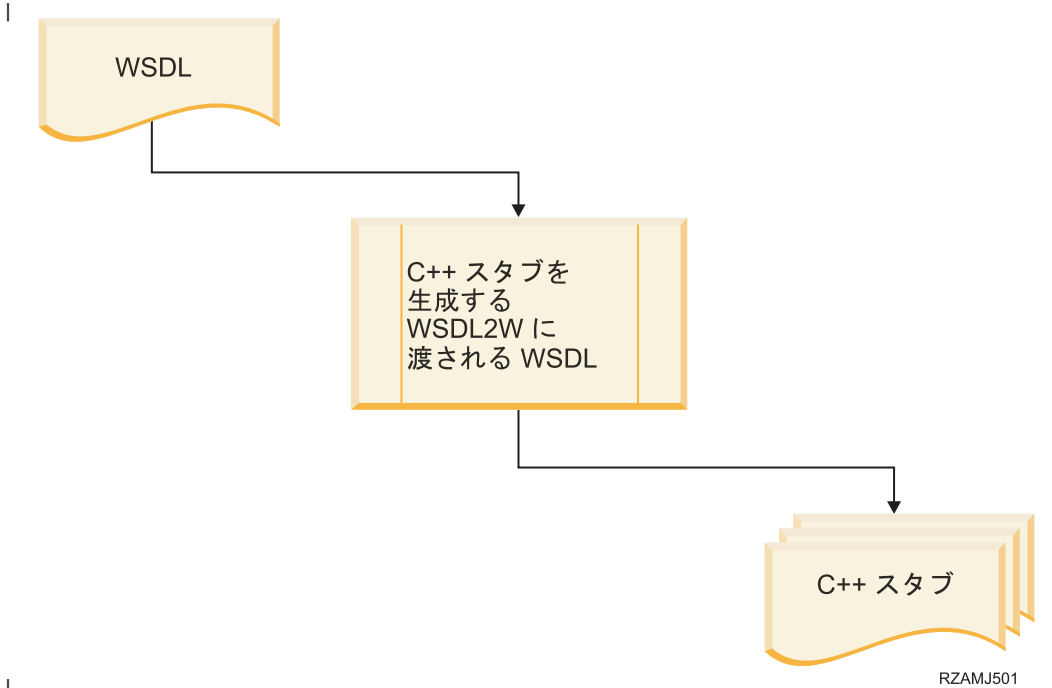

|

Ⅰ 図 2 に示すように、クライアント・アブリケーションはスタブ内のサービスに関するメソッドを呼び出し

ます。このメソッドは、AxisClient ライブラリー内の多数の基礎メソッドを呼び出し、サーバーと通信する |

SOAP メッセージを生成します。 |

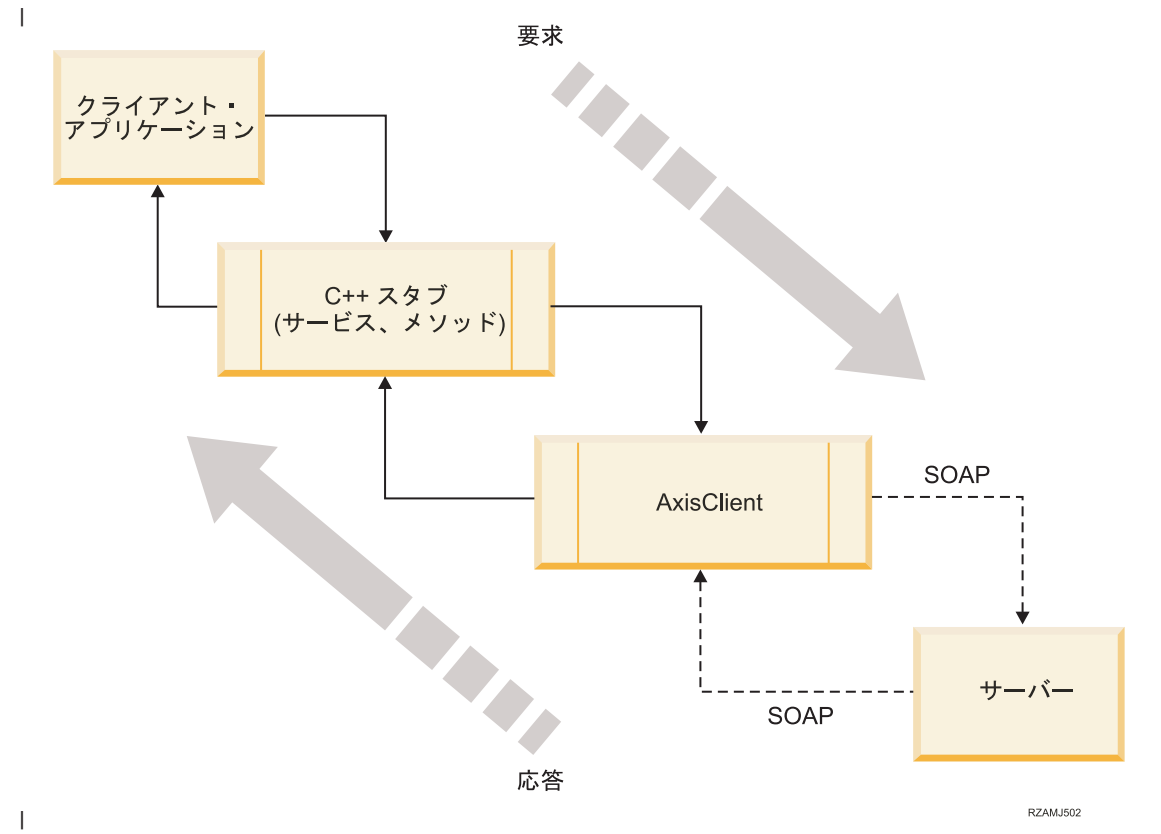

AxisClient ライブラリーに Web サービス・ハンドラーを追加し、SOAP メッセージをサーバーに送信する | 前か対応する返信をサーバーから受け取った後のいずれかに、さらなる SOAP メッセージの処理を可能に | することができます。 Web Service Deployment Descriptor (WSDD) ファイルは、ハンドラーの使用方法を | 制御します。図 3 は、図 2 の改訂版で、ハンドラーを AxisClient ライブラリーにフックさせることがで | きる方法を示しています。 |

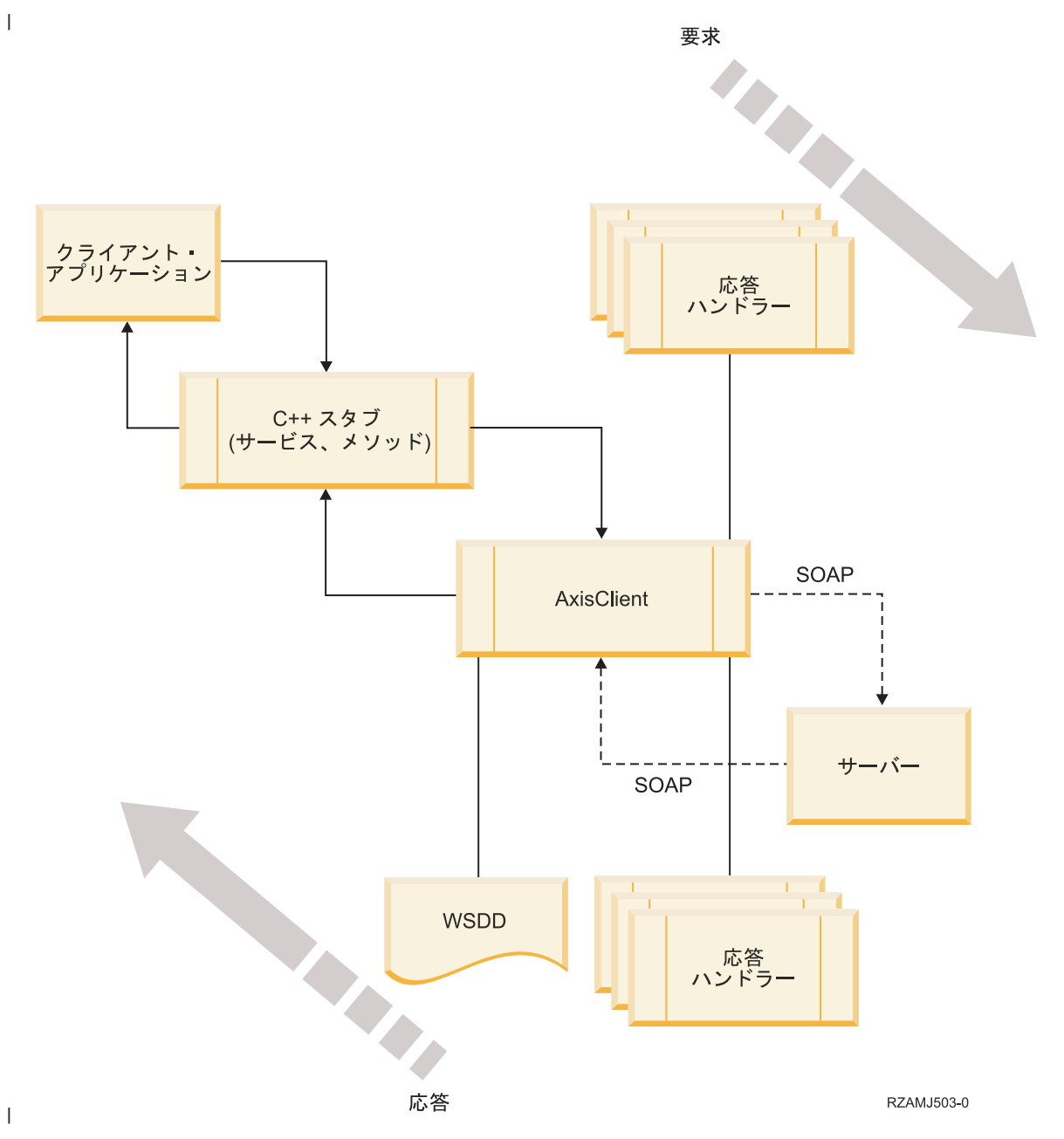

詳細な説明と例については、Web Services Client for C++ のインストール・ディレクトリーにある docs | サブディレクトリー /QIBM/ProdData/xmltoolkit/wscc-1.0-OS400 を参照してください。 |

## <span id="page-16-0"></span>**XML Toolkit** の概要

XML パーサー、XSL トランスフォーマー、XML スクリプト (iSeries 用)、および Web Services Client for C++ の最新バージョンの可用性を確実にするものとして、XML Toolkit for iSeries (5733-XT1) が開発 されました。C++ およびプロシージャー型言語用の XML パーサーおよび XSL トランスフォーマーの使 用可能なバージョンには、5733-XT1 製品の 2 つのインストール・オプションが含まれています。

最初のインストール・オプションは、該当するバージョンのパーサーおよび XSL トランスフォーマーをサ ポートするサービス・プログラムを提供します。2 番目のインストール・オプションは、これらのパーサー のバージョンおよびトランスフォーマーに関する、インクルード・ファイル、サンプル、 API 文書、およ びバインドの指示を提供します。 XML スクリプト (iSeries 用) では、プログラム、サービス・プログラ ム、サンプル、および文書がオプション 11 に含まれます。Web Services Client for C++ では、サービ ス・プログラム、インクルード・ファイル、サンプル、および文書がオプション 12 に含まれます。

## 使用可能な **XML** パーサー、**XSL** トランスフォーマー、**XML** スクリプト機 | 能、および **Web Services Client for C++** 機能 |

XML ToolKit は現在、以下の表にリストされている、XML パーサー、XSL トランスフォーマー、XML | スクリプト機能、および Web Services Client for C++ のバージョンにより構成されています。 |

| パーサーの各バージョンは、2 つのインストール・オブション、すなわちサービス・ブログラム (パーサー およびトランスフォーマー) と開発環境 (API 文書、サンプル、およびインクルード・ファイル) で構成さ | れています。新しいバージョンの XML4C および XML4PR パーサー、および XSLT4C トランスフォーマ | □ ーは追加のインストール可能オブションとして加えられ、こうした新しいパーサーがリリースされるたびに 製品は定期的に更新されます。これにより、最新の iSeries XML 関連テクノロジーに関する単一の POC | が提供されます。 |

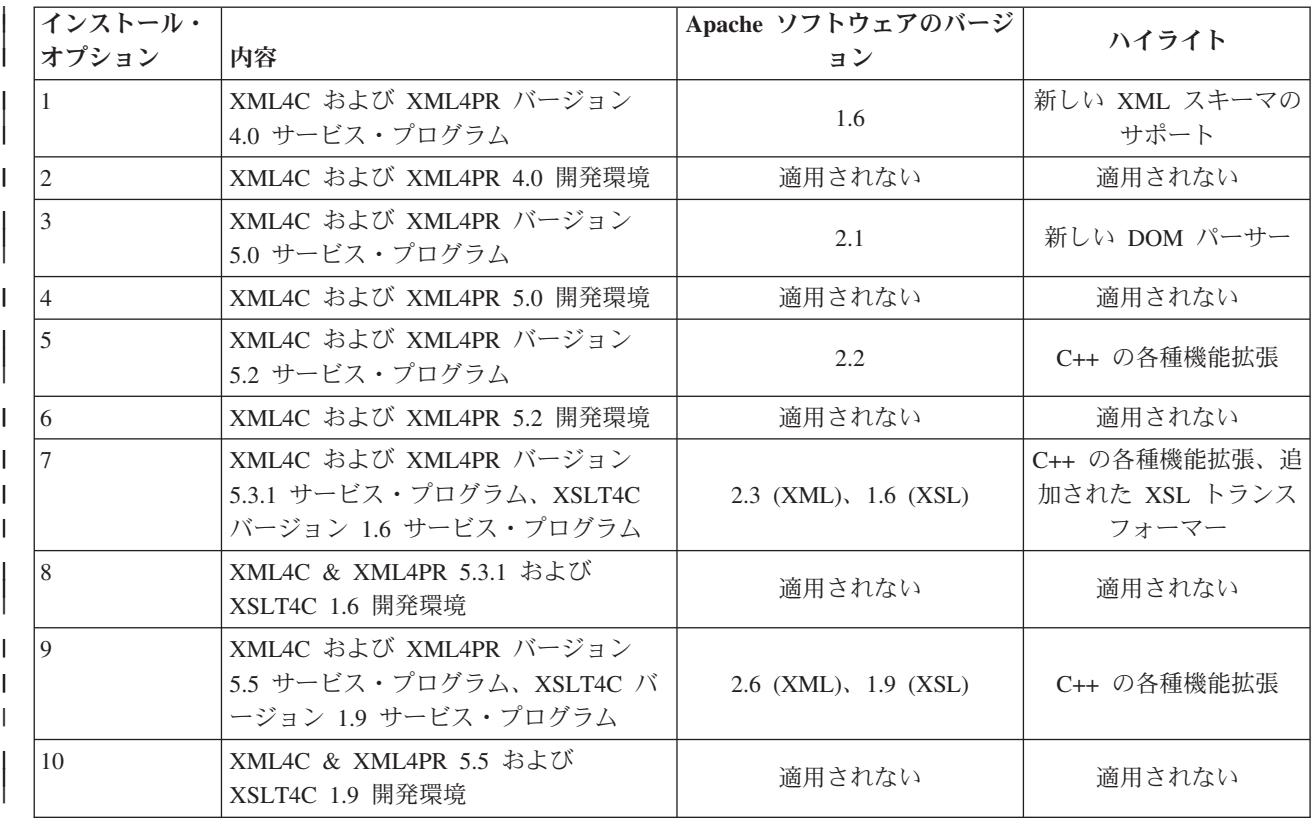

<span id="page-17-0"></span>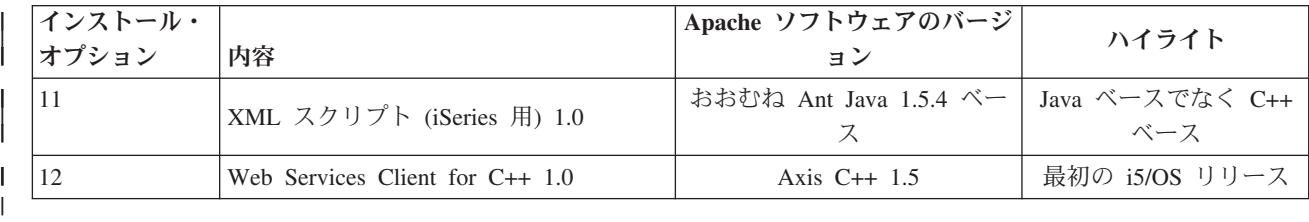

Java 言語バージョンの XML パーサーについては、[XML for iSeries](http://www-1.ibm.com/servers/eserver/iseries/software/xml/) ホーム・ページ (英語) を参照してく | ださい。 |

#### 関連情報 |

[XML for iSeries](http://www.ibm.com/eserver/iseries/software/xml) ホーム・ページ |

## インストール

XML Toolkit を使用すると、同一の iSeries プラットフォーム上に、同時に複数バージョンの XML パー サー、XSL トランスフォーマーや、XML スクリプト、Web Services Client をインストールできます。

インストール手順は、必要な XML パーサーおよび XSL トランスフォーマーのバージョンごとに、パー サーやトランスフォーマー (サービス・プログラム) または開発環境 (API 文書、インクルード・ファイ ル、およびサンプル) を別個にインストールすることも、両方をインストールすることもできるようになっ ています。

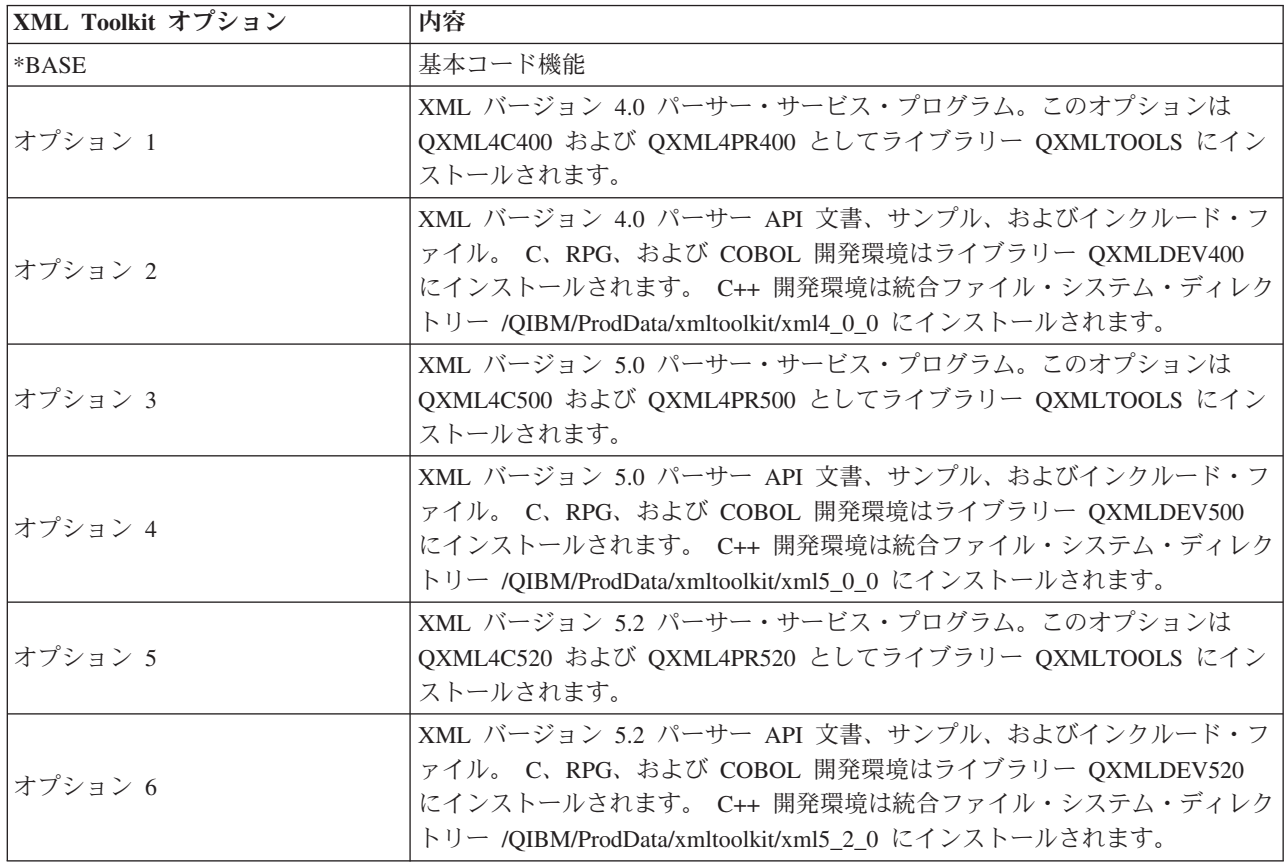

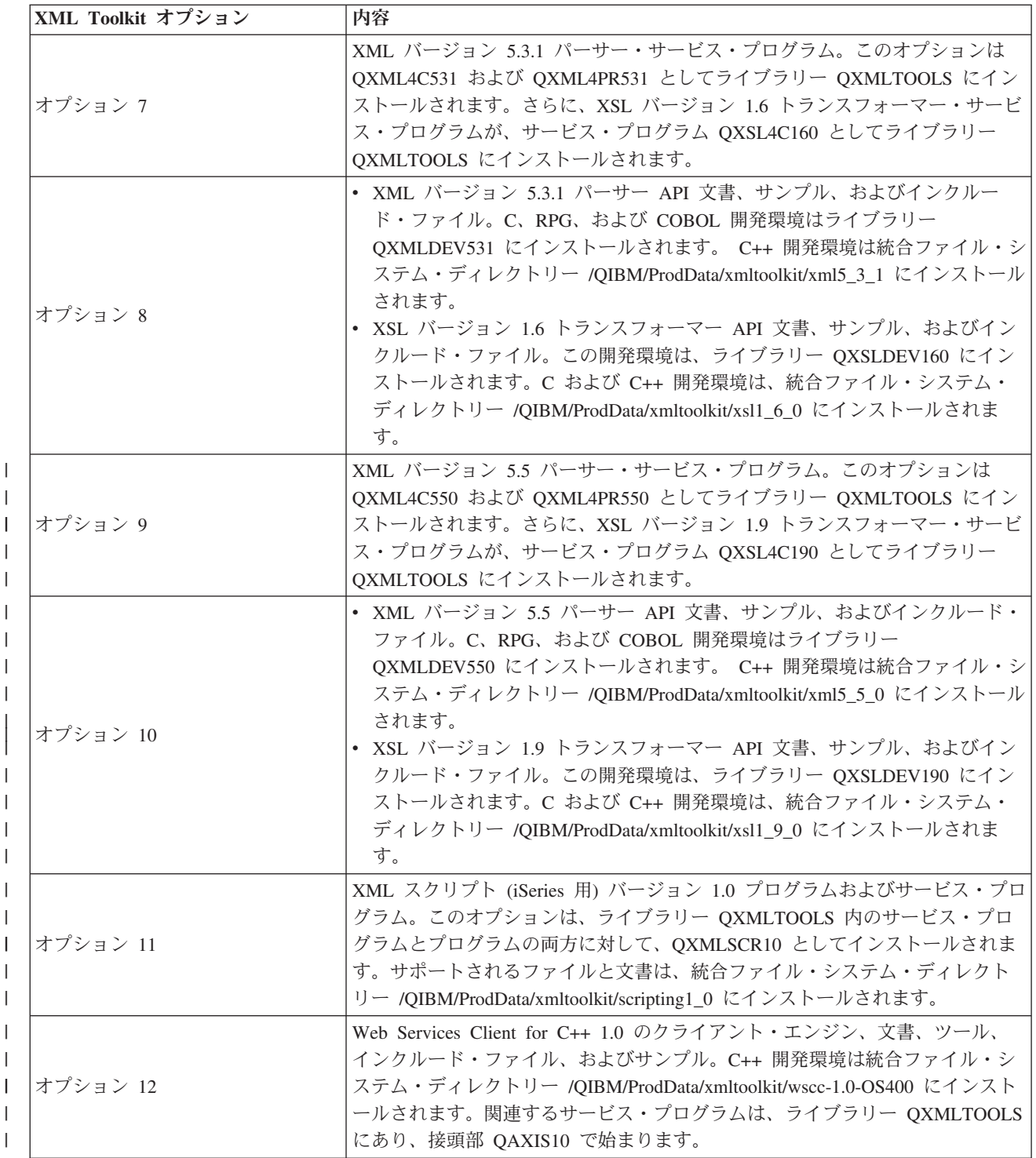

| | | | | | | | | | | |

|  $\blacksquare$ 

| |

|

|

すべてのサンプルおよび文書は、XML パーサー、XSL トランスフォーマー、XML スクリプト、および Web Services Client for C++ のバージョンにより区別されます。XML では、ライブラリーは QXMLDEVnnn となり、統合ファイル・システム・ディレクトリーは /QIBM/ProdData/xmltoolkit/XMLn\_n\_n となります。nnn および n\_n\_n は XML のバージョンを示します。

XSL では、ライブラリーは QXSLDEVnnn となり、統合ファイル・システム・ディレクトリーは /QIBM/ProdData/xmltoolkit/XSLn\_n\_n となります。nnn および n\_n\_n は XSL のバージョンを示します。 <span id="page-19-0"></span>XML スクリプトでは、統合ファイル・システム・ディレクトリーは /QIBM/ProdData/xmltoolkit/scriptingn\_n となります。nnn および n\_n は XML スクリプトのバージョンを示します。

Web Services Client for C++ では、ライブラリーは QXMLDEVnnn となり、統合ファイル・システム・デ ィレクトリーは /QIBM/ProdData/xmltoolkit/wscc-n.n-OS400 となります。 nnn および n.n は、Web Services Client for C++ のバージョンを示します。

XML Toolkit をインストールするには、XML Toolkit for iSeries CD-ROM を装置ドライブに挿入します。 ライセンス・プログラムの復元 (RSTLICPGM) コマンドを使用して、\*BASE オプションおよびその他の必 要なオプションをインストールします。たとえば、次のように入力します。

### **RSTLICPGM LICPGM(5733XT1) DEV(xxxxxx) OPTION(\*BASE)**

他のすべてのオプションに必要な \*BASE コードをインストールします。

### **RSTLICPGM LICPGM(5733XT1) DEV(xxxxxx) OPTION(9)**

XML バージョン 5.5 パーサー・サービス・プログラムおよび XSL バージョン 1.9 トランスフォ ーマー・サービス・プログラムをインストールします。

### **RSTLICPGM LICPGM(5733XT1) DEV(xxxxxx) OPTION(10)**

XML バージョン 5.5 パーサー開発環境および XSL バージョン 1.9 トランスフォーマー開発環境 をインストールします。

XML Toolkit の一部を削除するには、ライセンス・プログラムの削除 (DLTLICPGM) コマンドを使用しま す。たとえば、次のように入力します。

### **DLTLICPGM LICPGM(5733XT1) OPTION(4)**

オプション 4 (XML バージョン 5.0 パーサーの開発環境) が削除されます。

### **API** 文書

選択した XML パーサーのバージョンに適切なライセンス・プログラム開発オプションをインストールす ると、ブラウザー・フォーマットで XML パーサーの各バージョンの文書を使用できます。

文書を表示するには、ネットワーク・ドライブをご使用のターゲット iSeries にマップし、ブラウザーを使 用して、下記の表に指定されたファイルの場所をオープンしてください。

文書には、API の説明、サンプル・プログラムの作成と実行の方法に関する情報、プログラミング情報、 およびよく尋ねられる質問 (FAQ) が含まれます。

### 表 *1.* 文書がある場所

|

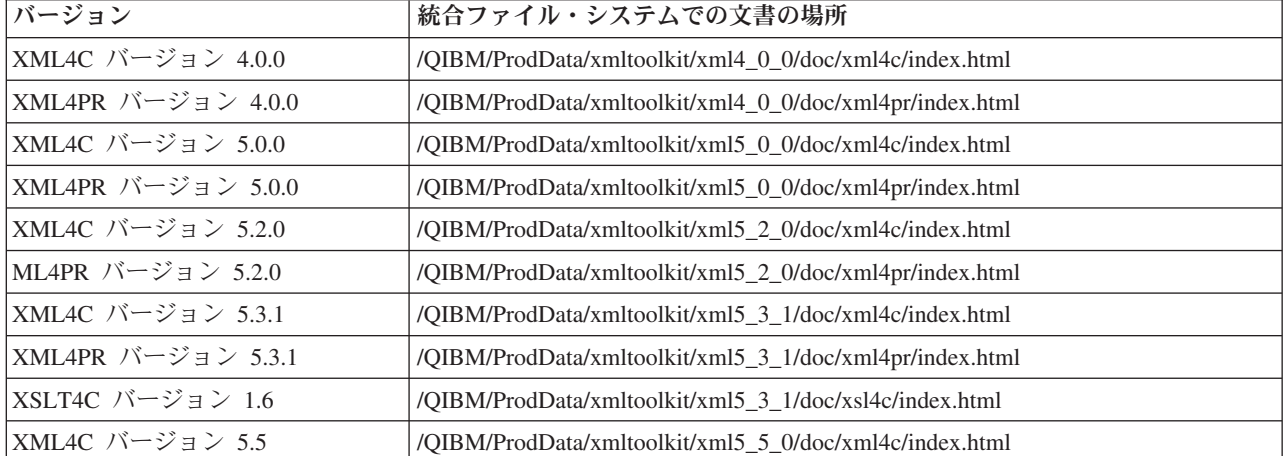

表 *1.* 文書がある場所 *(*続き*)*

<span id="page-20-0"></span>

| バージョン                                | 統合ファイル・システムでの文書の場所                                                                                                    |
|--------------------------------------|----------------------------------------------------------------------------------------------------|
| XML4PR バージョン 5.5                     | /QIBM/ProdData/xmltoolkit/xml5_5_0/doc/xml4pr/index.htm                                                                        |
| XSLT4C バージョン 1.9                     | /QIBM/ProdData/xmltoolkit/xml5_5_0/doc/xsl4c/index.html                                                                        |
| XML スクリプト 1.0                        | /QIBM/ProdData/xmltoolkit/scripting1_0/docs/index.html                                                                         |
| Web Services Client for $C_{++}$ 1.0 | /QIBM/ProdData/xmltoolkit/wscc-1.0-OS400/docs/api/index.html および<br>/QIBM/ProdData/xmltoolkit/wscc-1.0-OS400/docs/wssc-1.0.pdf |

ネットワーク・ドライブのマッピングについては、「Windows® PC クライアントによる iSeries NetServer™ ファイル共用へのアクセス」を参照してください。

### 関連概念

Windows PC クライアントによる iSeries NetServer ファイル共用へのアクセス

『サンプル』

各バージョンの XML パーサー、XSL トランスフォーマー、XML スクリプト、および Web Services Client for C++ のサンプルは、それぞれに適切な開発オプションをインストールすると、XML Toolkit で提供されます。

## サンプル

各バージョンの XML パーサー、XSL トランスフォーマー、XML スクリプト、および Web Services Client for C++ のサンプルは、それぞれに適切な開発オプションをインストールすると、XML Toolkit で 提供されます。

XML、C++ のサンプルは統合ファイル・システムを介して提供されます。RPG、C、および COBOL のサ ンプルは iSeries ソース物理ファイルを介して提供されます。

XSL では、C および C++ サンプルは統合ファイル・システムを介して提供されます。

XML スクリプトでは、サンプルは統合ファイル・システムを介して提供されます。

Web Services Client for C++ では、C++ のサンプルは統合ファイル・システムを介して提供されます。

これらのバージョンは、統合ファイル・システムのパスの場所 (n\_n\_n または n\_n)、またはツール開発ラ イブラリーの名前 (XML では QXMLDEVnnn、XSL では QXSLDEVnnn) のいずれかに示されます。各サ ンプルの機能を説明する情報と、サポートされる特定言語用のサンプルの作成、バインド、および実行方法 に関する情報が提供されます。 14 [ページの『](#page-19-0)API 文書』を参照してください。

ソース・ファイル QCLSRC はツール開発ライブラリーに提供されています。このファイルには、各言語バ ージョンごとに提供されるサンプルを作成するメンバーが入っています。

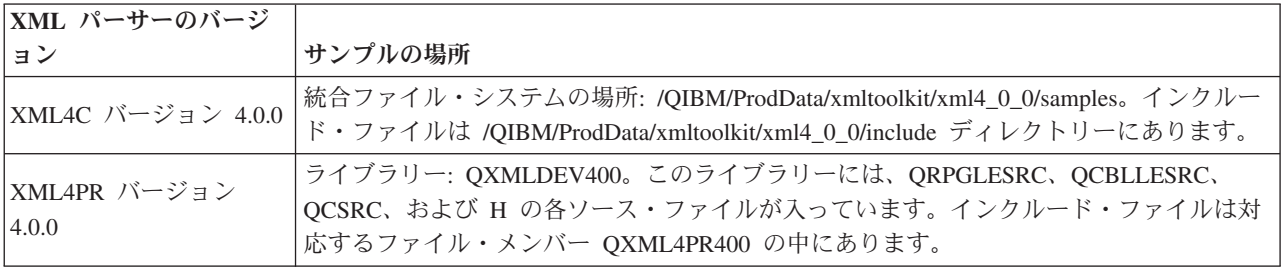

<span id="page-21-0"></span>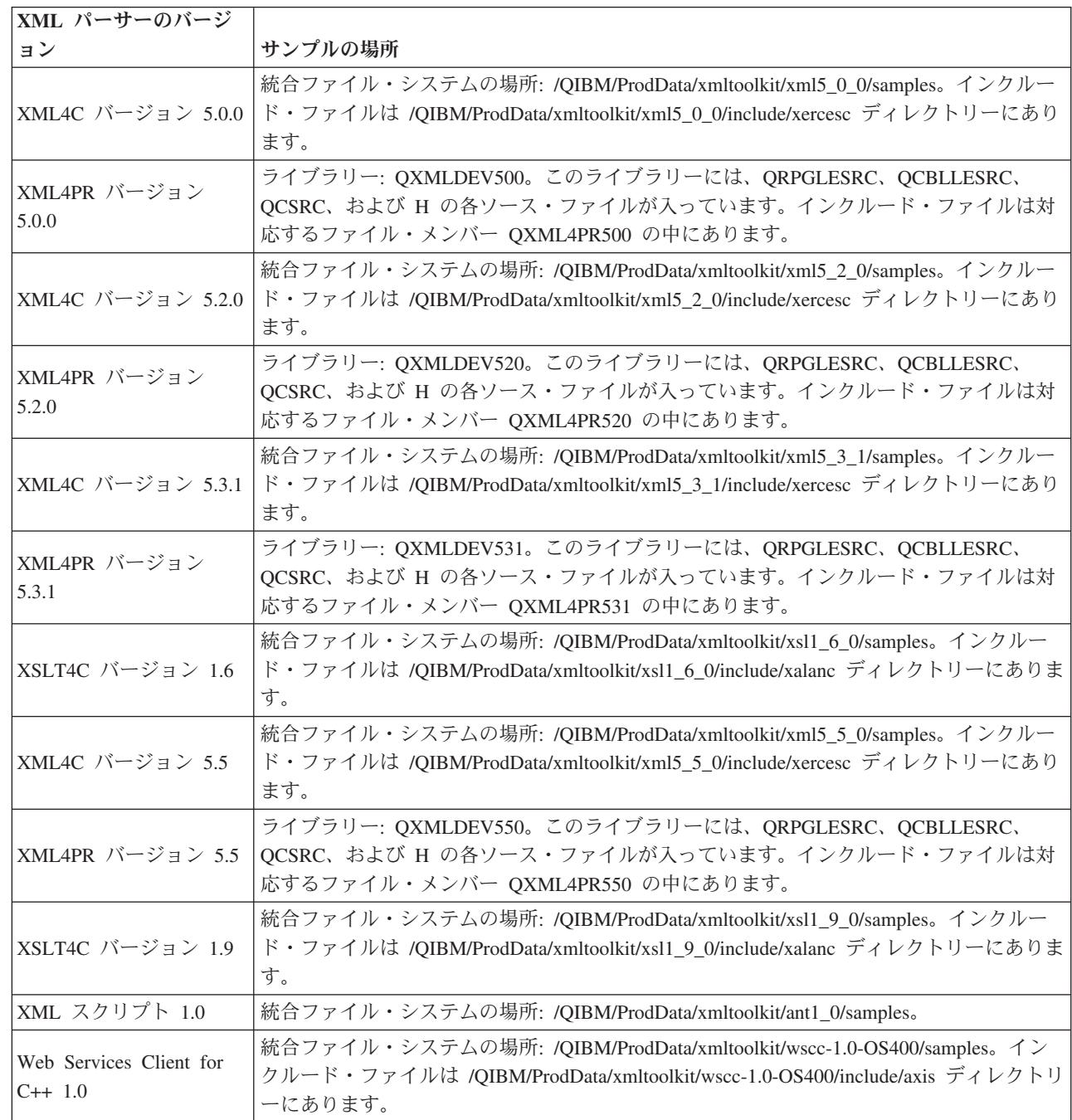

### 関連概念

| |

|

| |

|

| |

| |

> | | | | |

> > 14 [ページの『](#page-19-0)API 文書』

選択した XML パーサーのバージョンに適切なライセンス・プログラム開発オプションをインストール すると、ブラウザー・フォーマットで XML パーサーの各バージョンの文書を使用できます。

## サポートについて

XML Toolkit のサポートに関する説明があります。

<span id="page-22-0"></span>IBM XML Toolkit for iSeries のサポート・サービスは、iSeries ソフトウェア製品の標準的なご使用条件に 基づいて提供されます。サポート・サービスには、プログラム・サービス、音声サービス、およびコンサル ティング・サービスが含まれます。詳しくは、iSeries ホーム・ページ (英語) の「Support (サポート)」の トピックで提供されているオンライン情報を参照されるか、またはお客様の地域の IBM 担当員にお問い合 わせください。ご使用条件には、以下の条項が含まれます。

- v Continued Program Services (CPS) サポートを受けるためには、IBM のご案内により、新しいレベルの XML Toolkit for iSeries の入手や、より新しいバージョンの XML パーサー、XSL トランスフォーマ ー、XML スクリプト、または Web Services Client for C++ 1.0 への移行が必要になる場合がありま す。
- v XML Toolkit for iSeries パーサーの問題点の解決には、プログラム・サービスまたは音声サポートがサ ポートします。 アプリケーション・プログラミングまたはデバッグの問題点を解決するには、コンサル ティング・サービスがサポートします。
- XML Toolkit アプリケーション・プログラミング・インターフェース (API) 呼び出しについてはコンサ ルティング・サービスでサポートされますが、以下の場合を除きます。
	- 比較的単純なプログラムの再作成により立証されるような XML Toolkit API の問題であることが明 らかな場合。
	- 文書の説明を求めるご質問の場合。
	- サンプルまたは文書の場所に関するご質問の場合。
- · プログラミングの支援は、すべてコンサルティング・サービスでサポートされます。これには、XML Toolkit ライセンス・プログラムで提供されるプログラム・サンプルが含まれます。
- v XML Toolkit API に潜在的な問題があると確信される場合には、そのエラーを示す簡単なプログラムが 必要です。

### 関連概念

iSeries [ホーム・ページ](http://www.iseries.ibm.com)

### **XML Toolkit for iSeries** の関連情報

XML コミュニティーでは、XML の有効性と柔軟性を向上させるために、既存のツールの改良と新しいツ ールの追加を継続して行い、また新しい標準および拡張機能の更新を行っています。

XML コミュニティーにおける開発の最新情報と XML に関する追加情報を入手するには、以下のレッドブ ック と Web サイトをご利用ください。追加情報には、概要、チュートリアル、上級資料、参照資料、更 新される XML 標準、および XML ツールがあり、いずれもダウンロードできます。

### **Redbooks**

- Redbooks:
	- – [The XML Files: Using XML for Business-to-Business and Business-to-Consumer Applications](http://www.redbooks.ibm.com/abstracts/sg246104.html?Open)
	- – [XML in Action: PDML and PCML](http://www.redbooks.ibm.com/abstracts/sg245959.html?Open)
	- – [Integrating XML with DB2 XML Extender and DB2 Text Extender](http://publib-b.boulder.ibm.com/abstracts/sg246130.html?Open)

## **Web** サイト

- [W3C XML](http://www.w3.org/XML/) (英語)
- [www.xml.org](http://www.xml.org/) (英語)
- [www.xml.com](http://www.xml.com/pub)  $(\#$ 語)

## その他の情報

- [developerWorks](http://www.ibm.com/developer/xml/)<sup>®</sup> XML Zone (英語)
- IBM eServer™ [Solutions Enablement: XML Support on iSeries](http://www-1.ibm.com/servers/enable/site/xml/iseries/start.html) (英語)

## **PDF** ファイルの保存

表示用または印刷用の PDF ファイルをワークステーションに保存するには、次のようにします。

- 1. ブラウザーで PDF ファイルを右マウス・ボタンでクリックする (上記のリンクを右マウス・ボタンで クリックする)。
- 2. PDF をローカルに保管するオプションをクリックする。 |
	- 3. PDF ファイルを保存するディレクトリーに進む。
	- 4. 「保存」をクリックする。

### **Adobe Acrobat Reader** のダウンロード

これらの PDF を表示または印刷するには Adobe Acrobat Reader が必要です。[Adobe Web](http://www.adobe.com/products/acrobat/readstep.html) サイト

(www.adobe.com/products/acrobat/readstep.html) (英語) からコピーをダウンロードしてください。

## <span id="page-24-0"></span>付録**.** 特記事項

本書は米国 IBM が提供する製品およびサービスについて作成したものです。

本書に記載の製品、サービス、または機能が日本においては提供されていない場合があります。日本で利用 可能な製品、サービス、および機能については、日本 IBM の営業担当員にお尋ねください。本書で IBM 製品、プログラム、またはサービスに言及していても、その IBM 製品、プログラム、またはサービスのみ が使用可能であることを意味するものではありません。これらに代えて、IBM の知的所有権を侵害するこ とのない、機能的に同等の製品、プログラム、またはサービスを使用することができます。ただし、IBM 以外の製品とプログラムの操作またはサービスの評価および検証は、お客様の責任で行っていただきます。

IBM は、本書に記載されている内容に関して特許権 (特許出願中のものを含む) を保有している場合があ ります。本書の提供は、お客様にこれらの特許権について実施権を許諾することを意味するものではありま せん。実施権についてのお問い合わせは、書面にて下記宛先にお送りください。

〒106-0032 東京都港区六本木 3-2-31 IBM World Trade Asia Corporation Licensing

以下の保証は、国または地域の法律に沿わない場合は、適用されません。 IBM およびその直接または間接 の子会社は、本書を特定物として現存するままの状態で提供し、商品性の保証、特定目的適合性の保証およ び法律上の瑕疵担保責任を含むすべての明示もしくは黙示の保証責任を負わないものとします。国または地 域によっては、法律の強行規定により、保証責任の制限が禁じられる場合、強行規定の制限を受けるものと します。

この情報には、技術的に不適切な記述や誤植を含む場合があります。本書は定期的に見直され、必要な変更 は本書の次版に組み込まれます。 IBM は予告なしに、随時、この文書に記載されている製品またはプログ ラムに対して、改良または変更を行うことがあります。

本書において IBM 以外の Web サイトに言及している場合がありますが、便宜のため記載しただけであ り、決してそれらの Web サイトを推奨するものではありません。それらの Web サイトにある資料は、こ の IBM 製品の資料の一部ではありません。それらの Web サイトは、お客様の責任でご使用ください。

IBM は、お客様が提供するいかなる情報も、お客様に対してなんら義務も負うことのない、自ら適切と信 ずる方法で、使用もしくは配布することができるものとします。

本プログラムのライセンス保持者で、(i) 独自に作成したプログラムとその他のプログラム (本プログラム を含む) との間での情報交換、および (ii) 交換された情報の相互利用を可能にすることを目的として、本 プログラムに関する情報を必要とする方は、下記に連絡してください。

IBM Corporation Software Interoperability Coordinator, Department YBWA 3605 Highway 52 N Rochester, MN 55901 U.S.A.

本プログラムに関する上記の情報は、適切な使用条件の下で使用することができますが、有償の場合もあり ます。

<span id="page-25-0"></span>本書で説明されているライセンス・プログラムまたはその他のライセンス資料は、IBM 所定のプログラム | 契約の契約条項、IBM プログラムのご使用条件、IBM 機械コードのご使用条件、またはそれと同等の条項 | に基づいて、 IBM より提供されます。 |

この文書に含まれるいかなるパフォーマンス・データも、管理環境下で決定されたものです。そのため、他 の操作環境で得られた結果は、異なる可能性があります。一部の測定が、開発レベルのシステムで行われた 可能性がありますが、その測定値が、一般に利用可能なシステムのものと同じである保証はありません。さ らに、一部の測定値が、推定値である可能性があります。実際の結果は、異なる可能性があります。お客様 は、お客様の特定の環境に適したデータを確かめる必要があります。

IBM 以外の製品に関する情報は、その製品の供給者、出版物、もしくはその他の公に利用可能なソースか ら入手したものです。IBM は、それらの製品のテストは行っておりません。したがって、他社製品に関す る実行性、互換性、またはその他の要求については確証できません。 IBM 以外の製品の性能に関する質問 は、それらの製品の供給者にお願いします。

IBM の将来の方向または意向に関する記述については、予告なしに変更または撤回される場合があり、単 に目標を示しているものです。

本書には、日常の業務処理で用いられるデータや報告書の例が含まれています。より具体性を与えるため に、それらの例には、個人、企業、ブランド、あるいは製品などの名前が含まれている場合があります。こ れらの名称はすべて架空のものであり、名称や住所が類似する企業が実在しているとしても、それは偶然に すぎません。

### 著作権使用許諾:

本書には、様々なオペレーティング・プラットフォームでのプログラミング手法を例示するサンプル・アプ リケーション・プログラムがソース言語で掲載されています。お客様は、サンプル・プログラムが書かれて いるオペレーティング・プラットフォームのアプリケーション・プログラミング・インターフェースに準拠 したアプリケーション・プログラムの開発、使用、販売、配布を目的として、いかなる形式においても、 IBM に対価を支払うことなくこれを複製し、改変し、配布することができます。このサンプル・プログラ ムは、あらゆる条件下における完全なテストを経ていません。従って IBM は、これらのサンプル・プログ ラムについて信頼性、利便性もしくは機能性があることをほのめかしたり、保証することはできません。

それぞれの複製物、サンプル・プログラムのいかなる部分、またはすべての派生的創作物にも、次のよう に、著作権表示を入れていただく必要があります。

© (お客様の会社名) (西暦年). このコードの一部は、IBM Corp. のサンプル・プログラムから取られていま す。 © Copyright IBM Corp. \_年を入れる\_. All rights reserved.

この情報をソフトコピーでご覧になっている場合は、写真やカラーの図表は表示されない場合があります。

## プログラミング・インターフェース情報

この Extensible Markup Language 資料 (本書) には、プログラムを作成するユーザーが XML Toolkit のサ ービスを使用するためのプログラミング・インターフェースが記述されています。

### 商標

以下は、IBM Corporation の商標です。

- <span id="page-26-0"></span>DB2 |
- developerWorks |
- eServer |
- i5/OS |
- IBM |
- iSeries |
- NetServer |
- Redbooks |

Microsoft、Windows、Windows NT および Windows ロゴは、Microsoft Corporation の米国およびその他の 国における商標です。

Java およびすべての Java 関連の商標およびロゴは、Sun Microsystems, Inc. の米国およびその他の国にお ける商標または登録商標です。

他の会社名、製品名およびサービス名などはそれぞれ各社の商標または登録商標です。

## 使用条件

これらの資料は、以下の条件に同意していただける場合に限りご使用いただけます。

個人使用**:** これらの資料は、すべての著作権表示その他の所有権表示をしていただくことを条件に、非商業 的な個人による使用目的に限り複製することができます。ただし、IBM の明示的な承諾をえずに、これら の資料またはその一部について、二次的著作物を作成したり、配布 (頒布、送信を含む) または表示 (上映 を含む) することはできません。

商業的使用**:** これらの資料は、すべての著作権表示その他の所有権表示をしていただくことを条件に、お客 様の企業内に限り、複製、配布、および表示することができます。 ただし、IBM の明示的な承諾をえずに これらの資料の二次的著作物を作成したり、お客様の企業外で資料またはその一部を複製、配布、または表 示することはできません。

ここで明示的に許可されているもの以外に、資料や資料内に含まれる情報、データ、ソフトウェア、または その他の知的所有権に対するいかなる許可、ライセンス、または権利を明示的にも黙示的にも付与するもの ではありません。

資料の使用が IBM の利益を損なうと判断された場合や、上記の条件が適切に守られていないと判断された 場合、IBM はいつでも自らの判断により、ここで与えた許可を撤回できるものとさせていただきます。

お客様がこの情報をダウンロード、輸出、または再輸出する際には、米国のすべての輸出入関連法規を含 む、すべての関連法規を遵守するものとします。

IBM は、これらの資料の内容についていかなる保証もしません。これらの資料は、特定物として現存する ままの状態で提供され、商品性の保証、第三者の権利の不侵害の保証、特定目的適合性の保証および法律上 の瑕疵担保責任を含むすべての明示もしくは黙示の保証責任なしで提供されます。

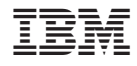

Printed in Japan